## , tushu007.com

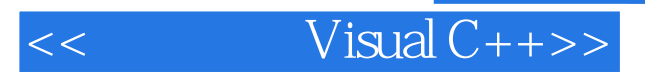

- $<<$  Visual C++>>
- 13 ISBN 9787111229568
- 10 ISBN 7111229568

出版时间:2008-1

页数:399

PDF

更多资源请访问:http://www.tushu007.com

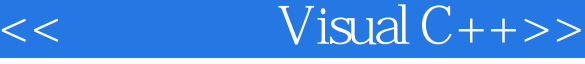

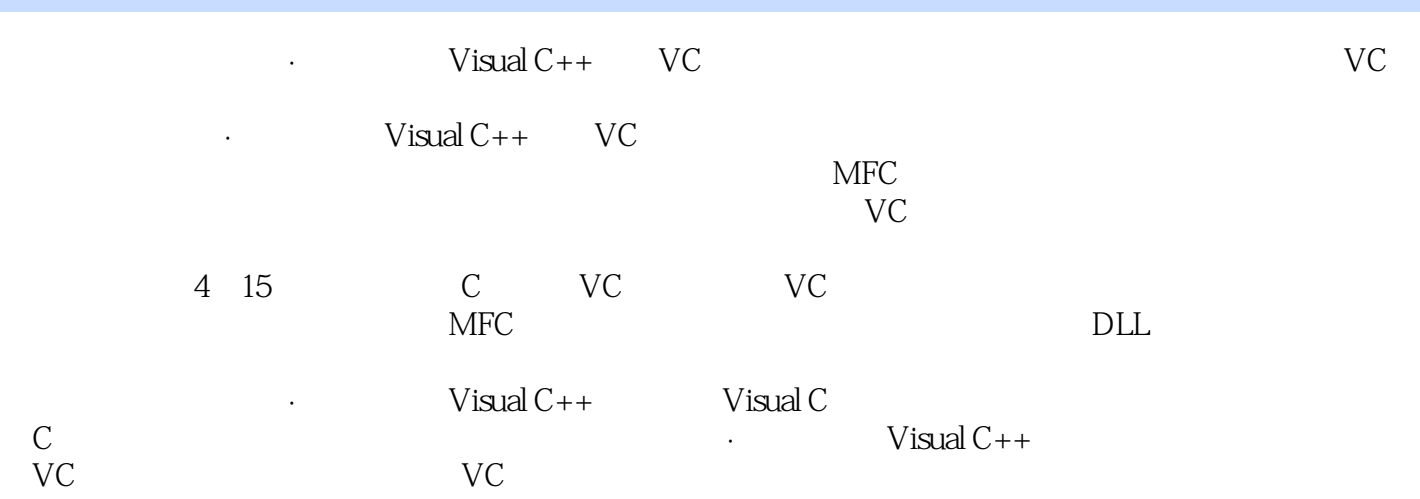

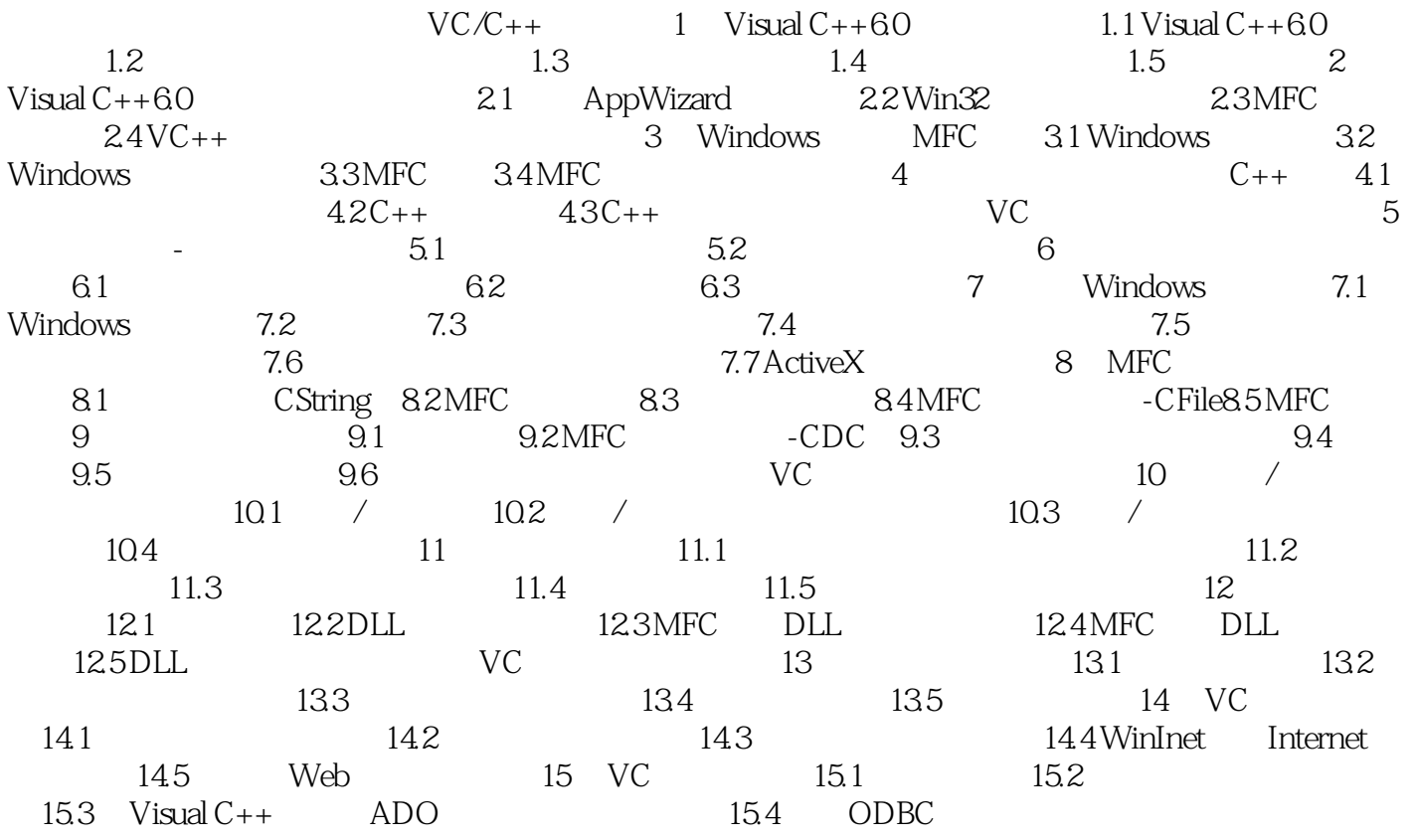

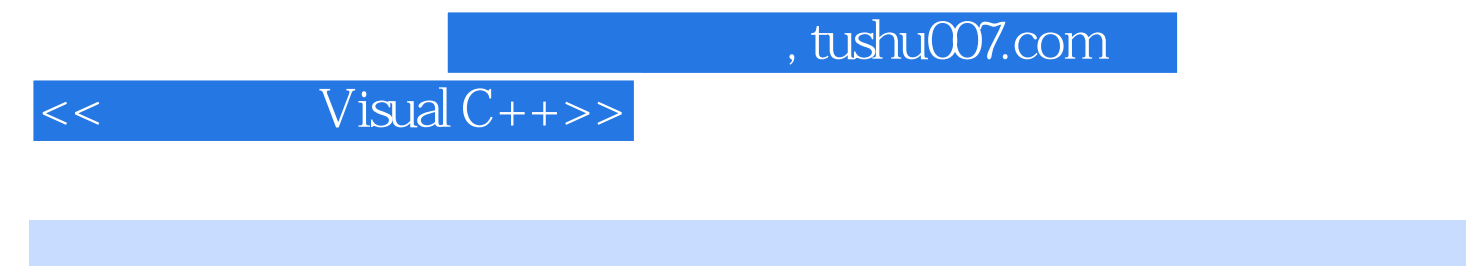

 $VC++$  10

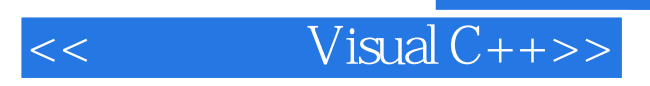

本站所提供下载的PDF图书仅提供预览和简介,请支持正版图书。

更多资源请访问:http://www.tushu007.com